## The R Project - The Use of R in Official Statistics UROS 2019

**KERKER E KAQO** 

**T**stat

Just beat it Bethel Extended Allocation for Two-stage Sampling Package

Alessio Guandalini

S. Falorsi, A. Fasulo, D. Pagliuca, M.D. Terribili

ISTAT, Italy

Just beat it (ISTAT)

## stands for Bethel Extended Allocation for Two-stage

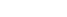

 $\mathbb{R} \rightarrow$ 重  $ORO$ 

**I** Istat

 $\leftarrow$   $\Box$   $\rightarrow$   $\leftarrow$   $\Box$ 

### stands for **Bethel Extended Allocation for Two-stage**

• implements the extension of the Neyman (1934) – Tschuprow (1923) allocation method to the case of several variables, adopting a generalization of the Bethel's proposal (1989)

4 0 8 4

## stands for Bethel Extended Allocation for Two-stage

- implements the extension of the Neyman (1934) Tschuprow (1923) allocation method to the case of several variables, adopting a generalization of the Bethel's proposal (1989)
- determines the sample allocation in the multivariate and multi-domains case of estimates for two-stage stratified samples

4 0 8 4

- beth
- beth2st
- bethcv

4 日下 4 母

 $\mathbb{R} \rightarrow$  $\Rightarrow$  $\eta$ an

**T** Istat

• Neyman-Tschuprow (optimal allocation)

$$
_{opt}n_h = n \frac{w_h \sigma_{y_h}^2}{\sum_{h=1}^{L} w_h \sigma_{y_h}^2}
$$

• Neyman-Tschuprow (optimal allocation) with cost constraints

$$
_{opt}n_h = C \cdot \frac{w_h \sigma_{y_h}/\sqrt{c_h}}{\sum_{h=1}^{L} w_h \sigma_{y_h} \sqrt{c_h}}
$$
  
where  $C = C_0 + \sum_{h=1}^{L} n_h c_h$ , usually  $C_0 = 0$  and  $w_h = N_h/N$ 

4 0 8

 $QQQ$ 

### Multivariate optimal allocation

- more than one relevant variable for one type of domain [Bethel, 1989]
- more than one relevant variable for many types of domain [Falorsi et al., 1998]

$$
\left\{\n\begin{array}{ll}\nC = \min \\
\sigma\left(\hat{Y}_{j,d}\right) \leq \delta\left(\hat{Y}_{j,d}\right) & \quad j = 1,\ldots,J \\
d = 1,\ldots,D\n\end{array}\n\right.
$$

4 0 8

#### Multivariate optimal allocation

- more than one relevant variable for one type of domain [Bethel, 1989]
- more than one relevant variable for many types of domain [Falorsi et al., 1998]

$$
\left\{\n\begin{array}{ll}\nC = \min \\
\sigma\left(\hat{Y}_{j,d}\right) \leq \delta\left(\hat{Y}_{j,d}\right) & \quad j = 1,\ldots,J \\
d = 1,\ldots,D\n\end{array}\n\right.
$$

Generalised software used in ISTAT (MAUSS-R)

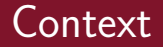

4 日下 4 母

 $\rightarrow$   $\Rightarrow$ 

 $\rightarrow$   $\equiv$   $\rightarrow$  $\,$ **I** Istat 重  $\eta$ 

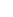

4 0 8

**Istat** 

 $QQ$ 

• PSU (Primary Stage Units) [usually stratified] SSU (Secondary Stage Units)

4 **D** F

- PSU (Primary Stage Units) [usually stratified] **SSU** (Secondary Stage Units)
- PSU can be
	- SR (Self-Representative)
	- **NSR** (Non Self-Representative)

4 **D** F

- PSU (Primary Stage Units) [usually stratified] **SSU** (Secondary Stage Units)
- PSU can be
	- SR (Self-Representative)
	- **NSR** (Non Self-Representative)
- two sampling designs coexist toghether
	- $-$  cluster  $\rightarrow$  SR
	- two-stage  $\rightarrow$  NSR

# Methodological background

# Design effect

How much the sampling variance under the adopted sampling design is inflated with respect to SRS, on equal sample size

$$
def(\hat{Y}) = \frac{\text{var}(\hat{Y})}{\text{var}(\hat{Y}_{.,SRS})}
$$
  
= 
$$
\frac{N_{SR}^2}{n_{SR}}(1 + (\rho_{.,SR} (b_{SR} - 1)) + \frac{N_{NSR}^2}{n_{NSR}}(1 + (\rho_{.,NSR} (b_{NSR} - 1)))
$$

where

- $\rho_{\perp}$  = intra-class correlation coefficient
- $b =$  average size of clusters in the domain

4 **D** F

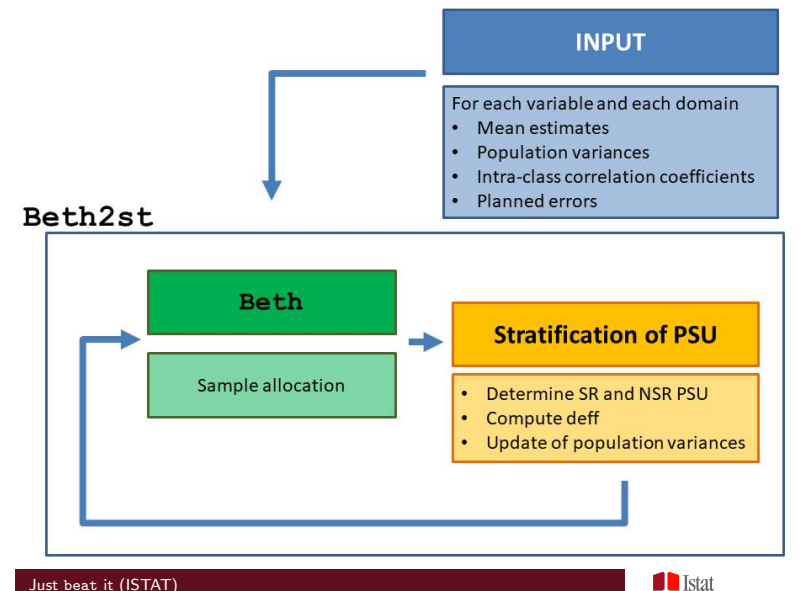

 $QQ$ 

### beth2st (strata, errors, psufile, rho, effst=NULL, ...) |

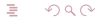

 $\lambda$  in  $\mathbb{R}$  is a set of

-4 B  $\blacksquare$  Istat

4 0 8 4

### beth2st (strata, errors, psufile, rho, effst=NULL, . . . )

- strata data.frame with information on each strata
	- mean estimates (previous survey or other source)
	- population variance (previous survey or other source)
	- unitary cost per interview
	- census strata  $(1=$ yes,  $0=$ no)
	- minimum number of interviews in PSU
	- minimun number of PSU
	- size of SSU (∆)
- errors data.frame with planned errors for each variable and each domain

### beth2st (strata, errors, psufile, rho, effst=NULL, . . . )

- psufile data.frame with information on each PSU on
	- strata
	- population size
- effst data.frame with the "effect of the estimator" for each variable and each domain

4 0 8

 $\Omega$ 

• . . .

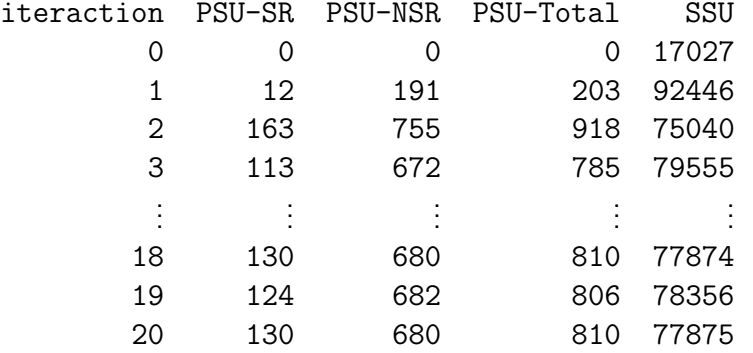

**K ロ ▶ K 母 ▶** 

 $\rightarrow \equiv$ 

 $\blacksquare$  Istat

 $\rightarrow \equiv$ 

 $E = \Omega Q$ 

# beat - output

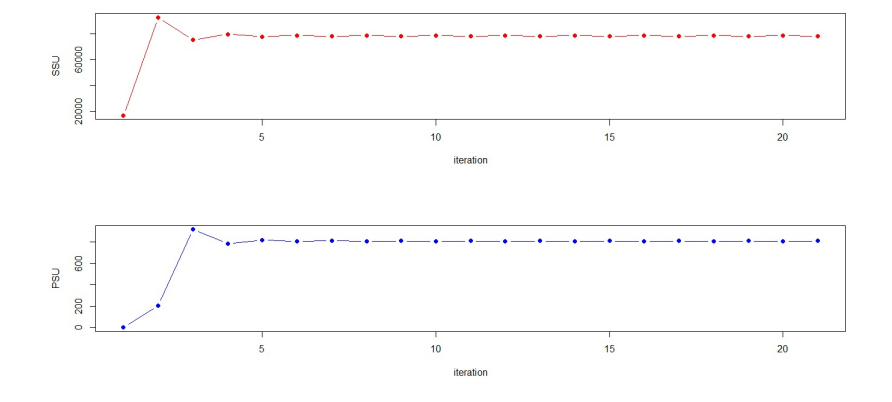

 $\leftarrow$   $\Box$   $\rightarrow$   $\leftarrow$   $\Box$ 

 $\rightarrow$ **I** Istat

医重新注意的

 $E = \Omega Q$ 

- iteration data.frame with the information printed on the screen by beth2st
- alloc data.frame with sample size with proportional, uniform and optimal allocation (can be used as input for FS4)
- expected data.frame with the expected error for each variable in each domain
- sensivity data.frame that can help the evaluation of the allocation

4 0 8 4

• deft - data.frame with the square root of deff for each variabile in each domain

# **Conclusions**

- beat is a very specific package, useful for the allocation in complex sampling designs
- main users could be, of course, NSIs but in general everyone who need to implement complex sampling design

4 **D** F

# **Conclusions**

- beat is a very specific package, useful for the allocation in complex sampling designs
- main users could be, of course, NSIs but in general everyone who need to implement complex sampling design

# Further perspectives

- make the package available on CRAN
- take into account also no-response
- integrate beat (allocation for complex sampling design) with FS4 (selection of PSU for complex sampling designs)

4 **D** F

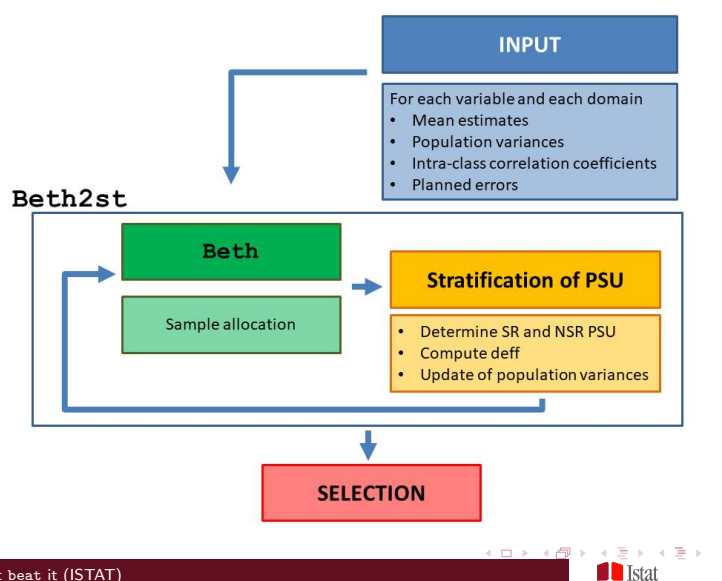

 $\Rightarrow$ 

 $QQ$ 

- BETHEL, James. Sample allocation in multivariate surveys. Survey methodology, 1989, 15.1: 47-57.
- COCHRAN, William G. Sampling techniques. John Wiley Sons, 2007.
- ISTAT. MAUSS-R Multivariate Allocation of Units in Sampling Surveys (User's Manual). [https://www.istat.it/it/files/2011/02/user\\_](https://www.istat.it/it/files/2011/02/user_and_methodological_manual.pdf) [and\\_methodological\\_manual.pdf](https://www.istat.it/it/files/2011/02/user_and_methodological_manual.pdf) (Web, 22 March 2019). 2013.
- NEYMAN, Jerzy. On the two different aspects of the representative method: the method of stratified sampling and the method of purposive selection. Journal of the Royal Statistical Society, 1934, 97.4: 558-625.
- TSCHUPROW, Al A. On the mathematical expectation of the moments of frequency distributions in the case of correlated observations (Chapters 4-6). Metron, 1923, 2: 646-683.

4 0 8 4

つへへ

- Stefano Falorsi, stfalors(at)istat.it
- Andrea Fasulo, fasulo(at)istat.it
- Alessio Guandalini, alessio.guandalini(at)istat.it
- Daniela Pagliuca, pagliuca(at)istat.it
- Marco D. Terribili, terribili(at)istat.it